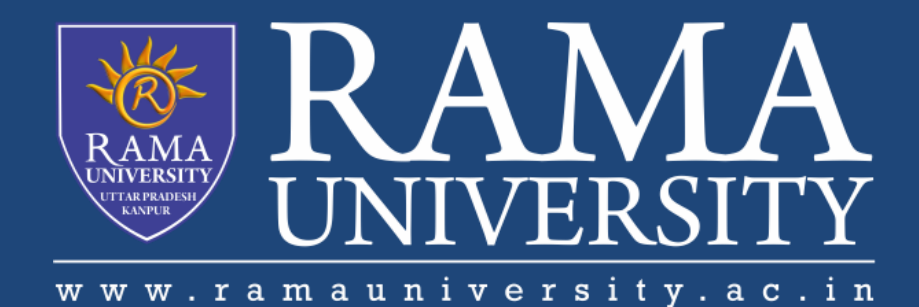

# FACULTY OF ENGINEERING & TECHNOLOGY

# CSPS103: Object Oriented Programming

# Lecture-07

# Preeti Singh

Department of Computer Science & Engineering Rama University, Kanpur

preeti.ru@ramauniversity.ac.in

## **OBJECTIVES**

**In this lecture, you will learn to:**

**Control Structures**

o **if...else if...else Statement**

o **Nested if Statement**

**Switch**

**Switch Example** 

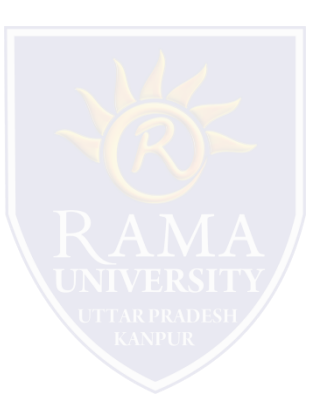

## **IF...ELSE IF...ELSE STATEMENT**

An if statement can be followed by an optional else if...else statement, which is very useful to test various conditions using single if...else if statement.

### **The Syntax is shown as:**

```
if(condition 1){
// Executes when the condition 1 is true
}
else if(condition 2){
// Executes when the condition 2 is true
}
else if(condition 3){
// Executes when the condition 3 is true
}
else {
// executes when the none of the above condition is true.
}
```
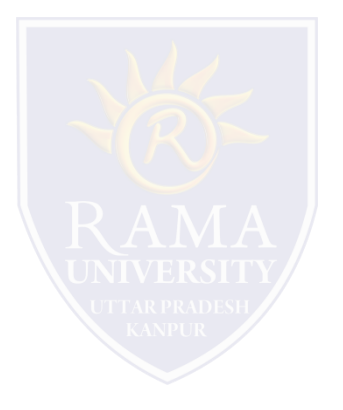

It is always legal to nest if-else statements, which means you can use one if or else if statement inside another if or else if statement(s).

### **The syntax for a nested if statement is as follows:**

if( condition 1){

// Executes when the condition 1 is true

if(condition 2){

}

}

// Executes when the condition 2 is true

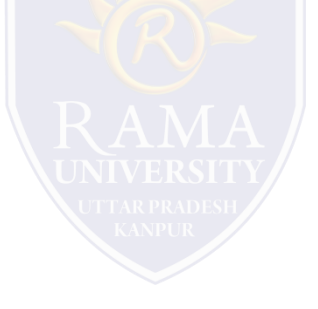

# **SWITCH**

C++ has a built-in multiple-branch selection statement, called switch, which successively tests the value of an expression against a list of integer or character constants. When a match is found, the statements associated with that constant are executed.

### **The general form of the switch statement is:**

switch (expression) {

case constant1:

statement sequence

break;

case constant2:

statement sequence

break;

case constant3:

statement sequence

break;

.

.

}

default

statement sequence

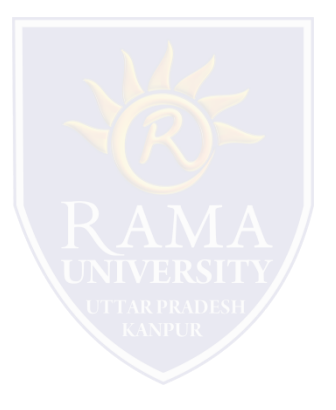

# **SWITCH (Contd.)**

- $\Box$  The expression must evaluate to a character or integer value.
- $\Box$  Floating-point expressions are not allowed.
- $\Box$  The value of expression is tested, in order, against the values of the constants specified in the case statements. When a match is found, the statement sequence associated with that case is executed until the break statement or the end of the switch statement is reached.
- $\Box$  The default statement is executed if no matches are found.
- $\Box$  The default is optional and, if it is not present, no action takes place if all matches fail.

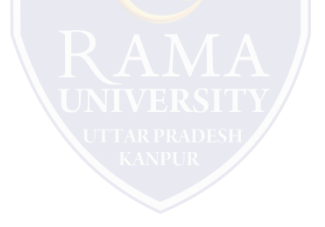

#### #include <iostream.h>

#### int main () {

int num;

```
cout<<"Enter a number to check grade:";
```
cin>>num;

switch (num)

```
{
```
}

}

```
case 10: cout<<"It is 10";
```
break;

case 20: cout<<"It is 20";

break;

```
case 30: cout<<"It is 30";
```
break;

default: cout<<"Not 10, 20 or 30";

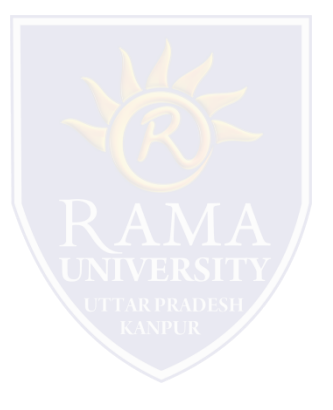

### **REFERENCES**

- Kernighan, Brian W., and Dennis M. Richie. The C Programming Language. Vol. 2. Englewood Cliffs: Prentice-Hall, 1988.
- King, Kim N., and Kim King. C programming: A Modern Approach. Norton, 1996.
- Bjrane Stroustrup, "C++ Programming language",3rd edition, Pearson education Asia(1997)
- Lafore R. "Object oriented Programming in C++", 4th Ed. Techmedia, New Delhi(2002).
- Yashwant Kenetkar, "Let us C++", 1stEd., Oxford University Press(2006)
- B.A. Forouzan and R.F. Gilberg, Compiler Science, "A structured approach using C++" Cengage Learning, New Delhi.
- <https://www.javatpoint.com/cpp-tutorial>
- <https://www.tutorialspoint.com/cplusplus/index.htm>
- <https://ambedkarcollegevasai.com/wp-content/uploads/2019/03/CPP.pdf>
- [https://onlinecourses.nptel.ac.in/noc20\\_cs07/unit?unit=3&lesson=19](https://onlinecourses.nptel.ac.in/noc20_cs07/unit?unit=3&lesson=19)

### **Multiple Choice Question:**

#### **Q1. A switch construct can be used with which of the following types of variable?**

a) int

b) int, char

c) int, float, char

d) Any basic datatype

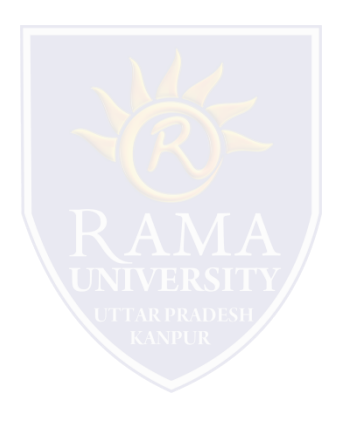

# **MULTIPLE CHOICE QUESTION**

### **Multiple Choice Question:**

#### **Q2. Which of the following must be present in switch construct?**

- a) Expression in ( ) after switch
- b) default
- c) case followed by value
- d) All of these

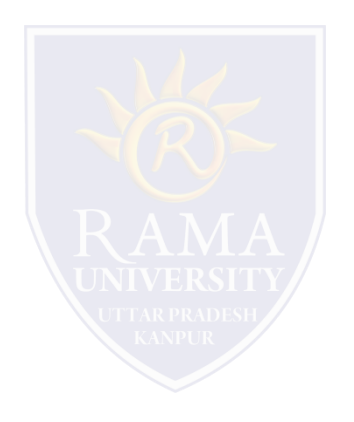

# **MULTIPLE CHOICE QUESTION**

### **Multiple Choice Question:**

#### **Q3. What does a class in C++ holds?**

- a) data
- b) functions
- c) both data & functions
- d) arrays

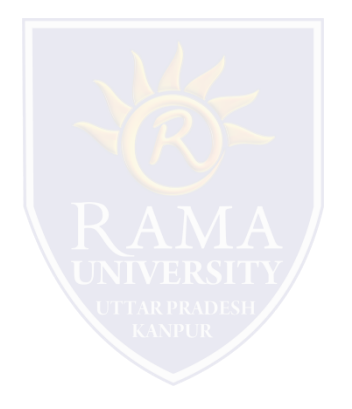

### **Multiple Choice Question:**

#### **Q4. When struct is used instead of the keyword class means, what will happen in the program?**

- a) access is public by default
- b) access is private by default
- c) access is protected by default
- d) access is denied

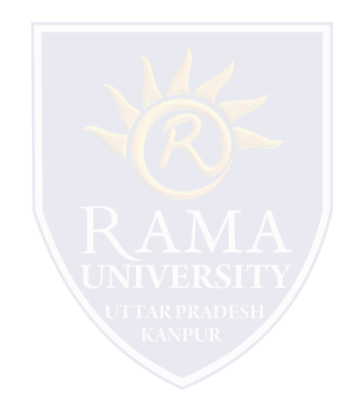

# **MULTIPLE CHOICE QUESTION**

### **Multiple Choice Question:**

#### **Q5. The data members and functions of a class in C++ are by default \_\_\_\_\_\_\_\_\_\_\_\_**

- a) protected
- b) private
- c) public
- d) public & protected

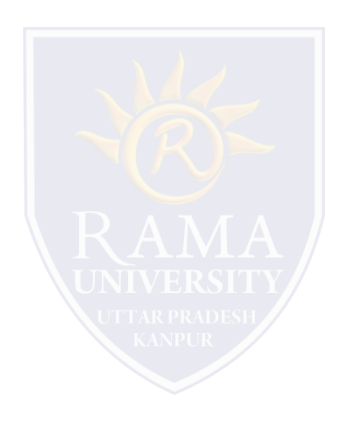

# **Summary**

### **In this lecture, you learned that:**

- The control constructs of C++
	- 1. if...else if...else Statement
	- 2. Nested if Statement
- $\triangleright$  Switch statement in C++

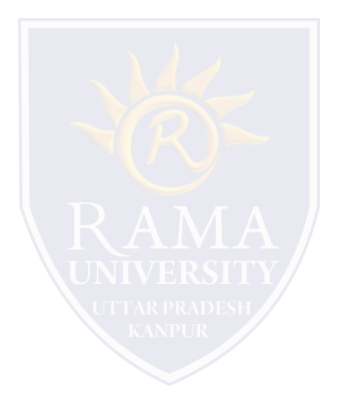